# European Standard (prEN17037) in LightStanza

## Reference guides:

 $\frac{https://www.cibse.org/getmedia/a3b596d6-4bb5-4ab3-b3a3-44ee27752b09/CIBSEWebinar\_prE}{N-17037-Daylight-Standard\_Jens-Christoffersen.pdf.aspx}$ 

## How to simulate for European Standard in LightStanza:

1. Upload model and go to Activity bar. Click New and Annual Grid Illuminance

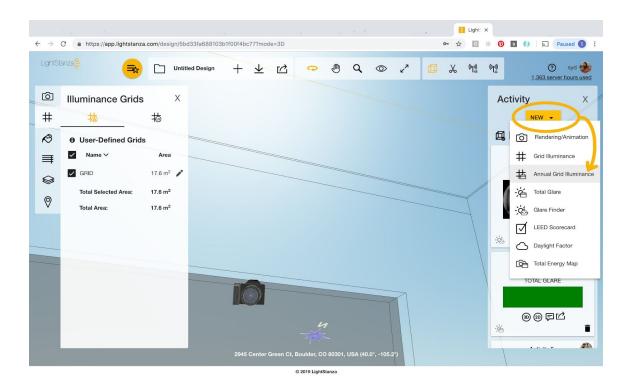

2. Choose sDA and other customizable options in **Illuminance Grid screen**. Under **Occupancy**, click **'European Standard'** and **'Start Simulation'** to run analysis.

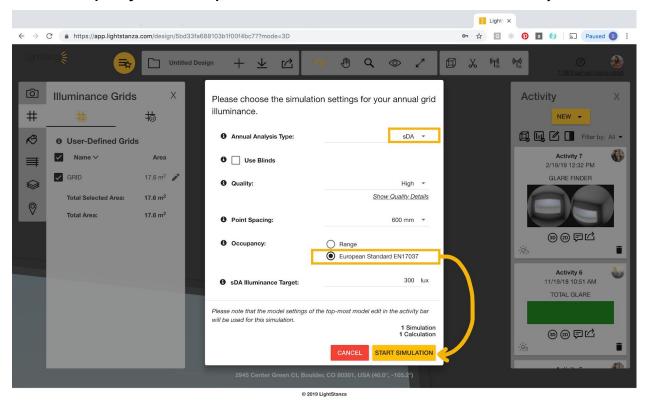

# **WELL Standard in LightStanza**

https://standard.wellcertified.com/light/daylight-modeling https://v2.wellcertified.com/v2.1/en/light/feature/1

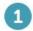

#### Daylight in regularly occupied spaces:

Projects meet at least one of the following requirements:

- a. Spatial Daylight Autonomy of  ${\rm sDA_{200,40\%}}$  is achieved for at least 30% of regularly occupied space.
- b. 30% of all workstations are within 6 m [20 ft] of transparent envelope glazing. Visible light transmittance (VLT) of transparent glazing is greater than 40%.
- c. Transparent envelope glazing area is no less than 7% of the floor area for each floor level<sup>[28]</sup>. VLT of envelope glazing is greater than 40%.

### How to simulate for WELL Standard in LightStanza:

1. Upload model and go to Activity bar. Click New and Annual Grid Illuminance

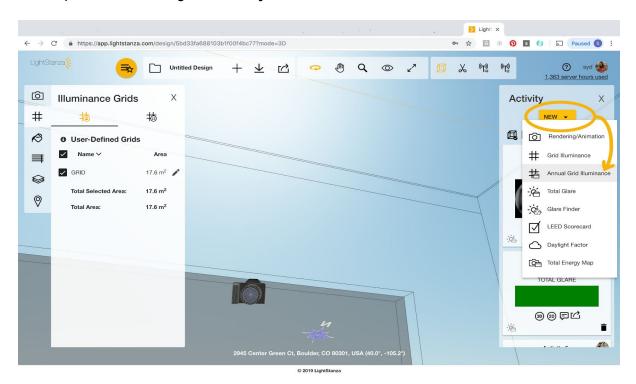

2. Select simulation settings in your annual grid illuminance pane and click 'Start Simulation'

### **sDA** calculation:

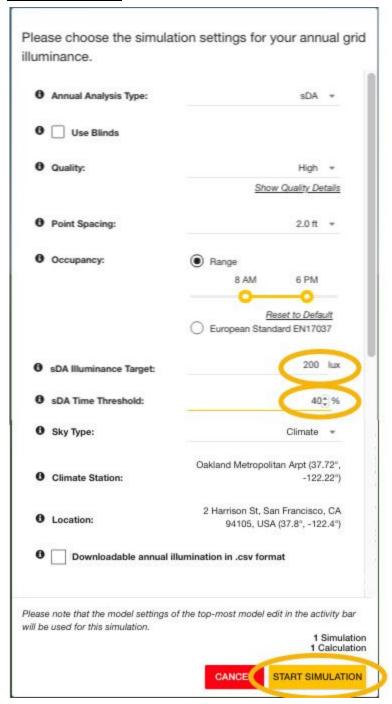

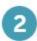

#### Glare calculation:

The following requirement is met:

a. Annual sunlight exposure of  $ASE_{1000,250}$  is achieved for no more than 10% of regularly occupied space.

#### **ASE** calculation:

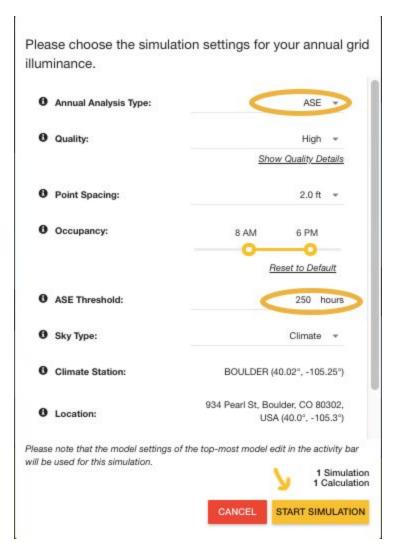

https://v2.wellcertified.com/v2.1/en/light/feature/4 https://v2.wellcertified.com/v2.1/en/light/feature/5

# **Healthy Sunlight Exposure**

Lighting simulations demonstrate that the following conditions are expected:

- a.<sup>1</sup> Spatial daylight autonomy (sDA300,50%) is achieved for at least 55% of regularly occupied space. In other words, at least 55% of the space receives at least 300 lux [28 fc] of sunlight for at least 50% of operating hours each year.
- b. Annual sunlight exposure (ASE1000,250) is achieved for no more than 10% of regularly occupied space. In other words, no more than 10% of the area can receive more than 1,000 lux [93 fc] for 250 hours each year.

## For All Spaces except Dwelling Units

### The following requirement is met:

a. Projects demonstrate through computer simulations that sDA  $_{300,50\%}$  is achieved for the area on each floor as shown in the table below:

| sDA 300,50%                                         | Points |
|-----------------------------------------------------|--------|
| Achieved for > 55% of regularly occupied floor area | 1      |
| Achieved for > 75% of regularly occupied floor area | 2      |

- Simulate similar to sDA calculation from screenshot above by changing illuminance target and time threshold.
- b. Simulate same as ASE calculation from screenshot above.